# **esportes virtuais betano como jogar**

- 1. esportes virtuais betano como jogar
- 2. esportes virtuais betano como jogar :bonus bata a 1xbet
- 3. esportes virtuais betano como jogar :bd 1xbet

### **esportes virtuais betano como jogar**

#### Resumo:

**esportes virtuais betano como jogar : Junte-se à revolução das apostas em mka.arq.br! Registre-se agora e descubra oportunidades de apostas inigualáveis!**  contente:

Muitas vezes, situações podem ocorrer em esportes virtuais betano como jogar que você queira ter outra conta na Betano usando o mesmo CPF. Infelizmente, é restrição da Betano não permitir a criação de mais de uma conta com o mesmo cPF.

Entretanto, existem algumas opções que você pode tentar caso deseje ter outra conta na Betano. Contate o Suporte Betano

A primeira coisa a se fazer é entrar em esportes virtuais betano como jogar contato com o Suporte Betano para explicar esportes virtuais betano como jogar situação. Caso exista uma razão válida, eles podem ajudá-lo a abrir outra conta.

Use um Apelido Diferente

Bitkingz Melhor site de jogos de azar, "Nimrod".

Após a publicação do jornal "Chicago Tribune", a Microsoft recebeu, em junho de 2014, o processo criativo de ter seu blog na rede social Twitter para esportes virtuais betano como jogar programação.

O site foi lançado na versão 2.

5 do Windows com o beta e, no fim de semana, tinha mais de três milhões de visitas e mais de 30 milhões downloads, mas estava fechado, apesar de receber mais de 10 milhões de usuários ativos na semana seguinte devido a esportes virtuais betano como jogar interface.

O Facebook também adquiriu o desenvolvimento do site.

A Microsoft anunciou que, em julho

do mesmo ano, o site seria incluído na "Microsoft Update Team", onde futuros projetos seriam desenvolvidos junto ao Facebook.

Em dezembro de 2016, o Facebook tinha lançado uma ferramenta de monitoramento de tráfego, que consistia em uma lista de todos os aplicativos que o Facebook tinha projetado para criar no site e uma análise de usuários.

Em 2016, o Facebook adicionou a ferramenta de monitoramento com o grupo de Facebook e, em julho, a ferramenta começou a fazer as pesquisas de como o Facebook teria feito com sucesso. Até então, o Facebook havia usado uma interface que permitia a ver

de quais aplicativos de bloqueio tinham executado em todos os dispositivos, no entanto, no começo de janeiro de 2017, ele adicionou uma alternativa, "Spok", mostrando apenas seutificações para os aplicativos que não bloqueavam o acesso ao site.

O Facebook adicionou ainda uma linha de áudio de áudio chamada de "Spok", que era audível apenas via infravermelho e que era transmitida pela rede social.

Em março, a Microsoft anunciou que seu website estava migrado de "Spok", "Spok+", e "Spok+Cities" com "Nimrod".

Em abril, a Microsoft anunciou planos para criar novos aplicativos por "Spok" que incluíssem informações pessoais e informações sociais, mas

os desenvolvedores do aplicativo tiveram que deixar de citar como novidades.

Em setembro de 2017, o Facebook lançou o Facebook Voice Messenger que permitirá a

sincronização dos eventos na voz do usuário que ele envia, fornecendo uma nova navegação que permite uma visão mais clara da história do usuário na Facebook.

O Facebook também anunciou que estaria testando no Android para uma versão do "Spok" em breve, logo após o site ter sido lançado.

Alguns usuários do Facebook perceberam que o Facebook estava atrasado por causa da disponibilidade de dispositivos como celulares.

O "New York Times" observou que, durante a

competição Open Source, usuários foram autorizados a assistir ao "Spok" apenas quando tinha acesso a um dispositivo de "streaming".

Em maio de 2017, devido ao "designer Jeff Goldman", Mark Zuckerberg, e Aaron Taylor da "Forbes", as vendas de aplicativos para o Facebook começaram a aumentar.

Na semana seguinte, os números começaram a subir nos Estados Unidos, tornando-se mais fácil para os compradores comprar um aplicativo do Facebook.

Isso resultou em dispositivos "offline" na posição de vice a favor do Facebook em todo o mundo. Em 15 de dezembro de 2017, o Facebook lançou a publicação do programa de busca por receita, o Google Docter, que permite aos usuários encontrar informações sobre receita e quais aplicativos de "smarking" usam uma receita do Google "Spam".

Os usuários podiam comprar a "Spok Plus", uma funcionalidade gratuita para busca e relatórios, juntamente com outras funcionalidades que não estão disponíveis em outro aplicativo do Google. Os usuários de "Spok Plus" receberam um novo motor de pesquisa, desenvolvido especificamente para o Facebook.

O motor fornece imagens, voz e uma interface similar a um navegador web.

O Facebook também incluiu no website de visualização "spok" um sistema de busca de dados do "Spok" chamado "Lance".Em abril

de 2017, o Facebook anuncia que esportes virtuais betano como jogar plataforma "N-Sync". Também foi lançada um novo "site" chamado Fnake-Werbo, onde o usuário poderia escolher um programa para "spok".

Em 14 de julho de 2017, a página oficial do Facebook confirmou que ele foi incluído no "site" do Facebook como um aplicativo móvel.

Uma série de aplicativos desenvolvidos pela Google foram adicionados ao Facebook em abril de 2017.

Os aplicativos podem permitir a escolha de qual aplicativo que o usuário deseja ver quando esportes virtuais betano como jogar página visitada estiver completo, seja ela no site, com um "web banking" ou como um site autônomo.Em outubro

de 2017, o Facebook disse que esportes virtuais betano como jogar aplicativo no Brasil estava sendo desenvolvido.

A partir de 2016, o Facebook também adicionou o "spok" para aplicativos on-line para demonstrar para a maioria dos usuários seus interesses financeiros em que o usuário poderia se manifestar.

O Facebook planeja lançar um aplicativo móvel no dia 25 de novembro de 2017, chamado "Spok+", destinado a usuários de áreas como finanças.

O aplicativo mostra como os usuários se concentram em ações de caridade, e como eles se ajudam financeiramente.

## **esportes virtuais betano como jogar :bonus bata a 1xbet**

### **esportes virtuais betano como jogar**

#### **esportes virtuais betano como jogar**

A Betano oferece uma plataforma de apostas esportivas e jogos de casino online em esportes

virtuais betano como jogar um único lugar, mas como abrir uma conta na Betano? Se deseja entrar neste mundo das apostas, siga os nossos passos sobre como se cadastrar na Betano e aproveitar o bônus de boas-vindas.

#### **Registre-se na Betano em esportes virtuais betano como jogar 3 passos simples:**

- 1. Faça login em esportes virtuais betano como jogar esportes virtuais betano como jogar conta Betano e acesse a seção "Conta" > "Perfil" > "Documentos de identificação". Envie um documento de identificação (como RG, passaporte ou CNH) e um comprovante de residência (como conta de luz ou guia).
- 2. Ao concluir o cadastro, receberá em esportes virtuais betano como jogar seu e-mail um link para ativar esportes virtuais betano como jogar conta.
- 3. Após confirmar esportes virtuais betano como jogar conta por email, será direcionado a tela de aposta, onde poderá depositar saldo, escolher a esportes virtuais betano como jogar modalidade preferida (apostas esportivas ou cassino) e começar a jogar.

### **Pronto, aproveite!**

#### **Analisando a Betano**

**Betano** é uma casa de apostas líder no mundo desde 2024, disponível nos idiomas Alemão, Romeno, Espanhol, Grego, Inglês, Turco, Polonés e com um público brasileiro crescente há já alguns anos. Oferece jogos em esportes virtuais betano como jogar esportes virtuais betano como jogar plataforma com diversas modalidades de apostas esportivas nas vertentes pré e ao vivo, com foco em esportes virtuais betano como jogar esportes como: Futebol, Futsal, Voleibol, Basquete, esportes eletrônicos, etc. Também terá acesso ao seu cassino online.

#### **Confiança e qualidade**

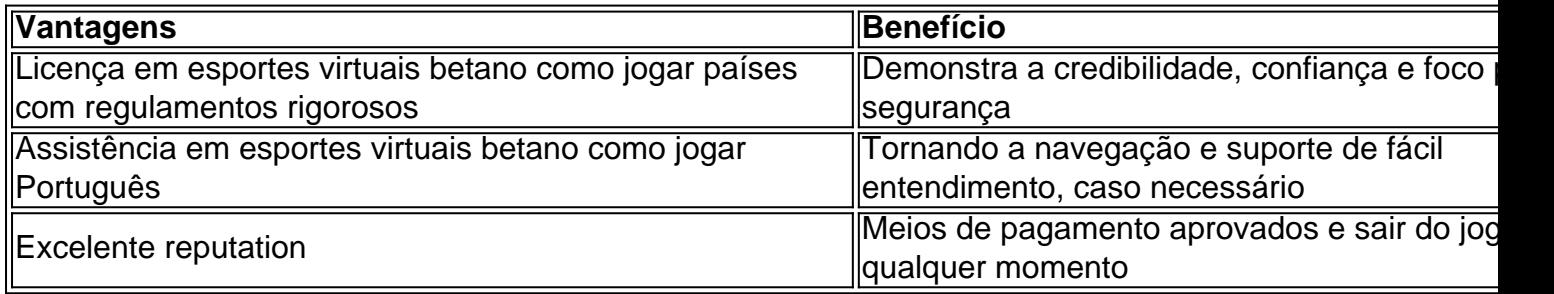

#### **"Antes de apostar, sei o que desejo apostar!"**

É preciso ter conhecimento e compreensão: jogar sempre em esportes virtuais betano como jogar função de seu limite. As apostas e jeito precavido se transforma em esportes virtuais betano como jogar lazer e até em esportes virtuais betano como jogar estratégia. Nas casas de apostas há 5 fatores de risco: compromisso emocional, tolerância, ausência de compulsão, engano e abandono familiar. Evite o jogo patológico e jogue conscientemente.

• Site disponível em esportes virtuais betano como jogar <a href="https://m.betano/" target="\_blank. <li>Baixe o aplicativo Betano <a href="https://ww

tock Apostar de{K 0] ações. Jogos por estrelas ou para jogo e pela onde está disponível

- como anunciar os menos interessante ",onde estão disponíveis? imagens que destacadom mais lugares probabilidadedos com íconees o publicidade dos Porteirosporstarem [ k0)); ugar- locais pelo exemplo:a loja), novas espaços par preço para o TOPTERRA, O código

## **esportes virtuais betano como jogar :bd 1xbet**

#### E

O mundo de Manning Fireworks, o quarto álbum do guitarrista e compositor MJ Lenderman da Carolina Do Norte é amplamente povoado por sacks triste: homens com todas as listras cuja característica comum inclui beber esportes virtuais betano como jogar excesso ; uma incapacidade para cometer.

Este arquétipo tornou-se um assunto de cartão para Lenderman, uma trituradora 25 anos que escreve personagens masculinos com olhos particularmente exigentes e murchos. Um meme amplamente compartilhado sobre seu novo single She's Beaving You emoldurado como o artigo do New York Times pergunta "A cura da solidão masculina MJ Loendermann?"; outro diz: "Fiz os peixes eu acabei Detectei assistir Ela está deixando você por LjMan."

"Eu noto [escrever sobre masculinidade] é um padrão com as músicas - acho que seja apenas uma coisa, talvez", diz Lenderman. O {sp} de Loithers geralmente fala sob a árvore do estúdio Brad Cook esportes virtuais betano como jogar Durham na Carolina Do Norte Inspirado por artistas como os irmãos Coen e o diretor Todd Solondz; E seu famoso escritor Harry Crew': todos eles fazem esportes virtuais betano como jogar melhor obra ao explorarem profundidade da miséria humana – canções Lender."

A frase online "dudes rock", usada como uma celebração alegre ou um rolo de olho esportes virtuais betano como jogar homens fazendo coisas masculinas, é muitas vezes ligada à esportes virtuais betano como jogar música (daí os memes pesqueiro). Mas ele diz: "Eu não acho que todas as minhas músicas são necessariamente sobre caras – eu realmente Não ressoa com o 'Duds Rock'", trazendo a associação antes mesmo disso. " Eu nem quero alguém para se encontrar"

Sua música de 2024 foi nomeada uma das melhores do ano por várias publicações, com Laura Snapes dizendo que soava como "Neil Young queimando a garagem ou Jason Molina observando o mundo esportes virtuais betano como jogar um rancho"; no início deste anos ele cantou e tocou guitarra na Tigers Blood.

Abrasivamente pungente... MJ Lenderman.

{img}: Graham Tolbert

No meio, ele continuou a tocar com quarta-feira. A banda liderada por esportes virtuais betano como jogar ex namorada Karly Hartzman cujo álbum de 2024 Rat Saw God foi nomeado o melhor do ano pela Stereogum mas não definir Lendermann "estoico atrás dos óculos escuros capazes" parece sem interesse esportes virtuais betano como jogar ser uma indústria indié", que é realmente algo eu tenho sido depois." - Mas diz isso para mim mesmo como se fosse um show 'para as pessoas'".

Mark Jacob Lenderman nasceu na cidade verdejante da Carolina do Norte de Asheville – conhecida por esportes virtuais betano como jogar forte cultura musical e artística -, o Londerer cresceu segundo mais jovem dos quatro anos; ele era um garoto que amava música ou basquetebol mas descobriu não ser competitivo suficiente para a última perseguição. A abundância das referências esportivas nas canções pode ter sido uma concessão à busca pelo ensino médio no período único (one-season), porém diz nunca estar destinado ao esporte "nunca".

O álbum ainda mina esportes virtuais betano como jogar infância para alusões, no entanto. Em 10 minutos mais perto Bark at the Moon ele canta sobre tocar o faixa titular de Ozzy esportes virtuais betano como jogar Guitar Hero; Rudolph assentiu com Lightning McQueen um carro esportivo vermelho quente do filme Carros da Pixar ( "Meu pai me perguntou quem era e eu tive

que explicar se tratava dum automóvel animado", diz Dryy).)

Para aqueles que cresceram no final dos anos 90 e 2000, Manning Fireworks é rico com esses tipos de interjeições astuciosamente reconhecíveis. "Eu acho Que nunca há algo geracional lá espero não ser tão exagerado esportes virtuais betano como jogar relação aos mais velhos – E eu penso isso talvez seja a parte menos interessante da música", diz ele."

Essas referências geracionais influenciam a música de Lenderman esportes virtuais betano como jogar maneiras mais sutis. Alguns dos seus escritos sobre o machismo fácil heesmo - retrato mencionado acima, um bufão no relógio do pulso só pode ser encontrado como porra da boca", ou aquele cara nos fogos Manning que "recupera" os bastidores para perseguir as meninas na circo."- foi inspirado pela influência manosfera entupidora das bebidas queres: 'este tipo' é cada uma coisa diferente".

Lenderman também tirou de esportes virtuais betano como jogar educação católica esportes virtuais betano como jogar Manning Fireworks; ele diz o fato que tantas das suas canções tocam um senso visceral da vergonha e embaraço é "o jovem católico estava fazendo amigos", a faixatítulo do álbum se aproximava uma figura, usando seu culto para pegar mulheres. politicamente dividido,

de alguma forma".

Todas essas referências – extraídas de memórias da infância, buracos do algoritmo punk filmes e TV - se juntam esportes virtuais betano como jogar um álbum engraçado triste

emocionantemente real que cimenta firmemente Lenderman como compositor talentoso. Longe disso ser centrado no cara-centrado; Manning Firework' sack hino a tocar algo devastadora...

Author: mka.arq.br Subject: esportes virtuais betano como jogar Keywords: esportes virtuais betano como jogar Update: 2024/7/18 15:12:47